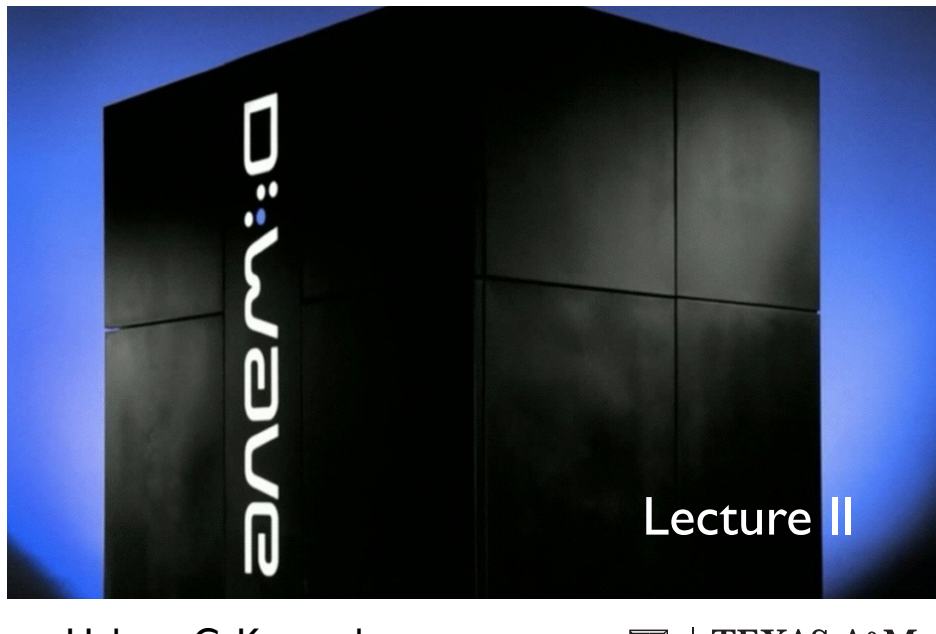

Helmut G. Katzgraber

## **TEXAS A&M**

### Advanced Monte Carlo & Spin Glasses

#### Literature used

#### • Monte Carlo, spin glasses & optimization:

- "*Introduction to Monte Carlo Algorithms*" Krauth
- "*Introduction to Monte Carlo Methods*" HGK (arXiv:0905.1629)
- "*Monte Carlo Methods in Statistical Physics*" Newman & Barkema
- "*Optimization Algorithms in Physics*" Hartmann & Rieger
- "*Scientific Programming*" Zachary
- "*Statistical Mechanics of Phase Transitions*" Yeomans
- "*Spin glasses and complexity*" Stein & Newman
- "*New Optimization Algorithms in Physics*" Hartmann & Rieger
- "*The Nature of Computation*" Moore & Mertens
- "*Phase Transitions in Combinatorial Opt.*" Hartmann & Weigel
- ... and many more books...

### **Outline**

- Monte Carlo in statistical physics
	- Metropolis algorithm
	- Ising model implementation
	- Equilibration times
	- Autocorrelation times
- When does Monte Carlo fail?
	- Critical slowing down (*Krauth*)
	- Low temperatures
- Speedup at low temperatures
	- Spin glasses
	- Parallel tempering
- **Optimization & Complexity**
- P versus NP
- Exact versus heuristic

#### • Optimization algorithms:

- Simulated annealing
- Parallel tempering
- Genetic algorithms

#### • Other optimization methods

• Quantum annealing, …

#### Monte Carlo in statistical physics…

… or how do we measure observables?

#### Where has Monte Carlo been successful?

- *Monte Carlo-like sampling* can be applied to problems across disciplines:
	- Chemistry Chemical reactions, ...
	- Physics Statistical mechanics, nuclear physics, ...
	- Biology Biomolecules, …
	- Sociology Social networks....
	- Economy Market simulations, ...
	- Engineering Structural integrity simulations, ...
	- Geology Water seepage, …
	- Linguistics Pattern matching in texts, ...
	- Medicine Disease spreading, ...
	- Astronomy Exoplanet detection, ...

#### Recall importance sampling…

• Goal: Compute the average of an observable *O*

$$
\langle \mathcal{O} \rangle = \frac{\sum_{s} \mathcal{O}(s) e^{-\mathcal{H}(s)/kT}}{\sum_{s} e^{-\mathcal{H}(s)/kT}}
$$

• Extend this with a distribution (think importance sampling):

$$
\langle \mathcal{O} \rangle = \frac{\sum_{s} [\mathcal{O}(s)/\mathcal{P}(s)] e^{-\mathcal{H}(s)/kT}}{\sum_{s} [1/\mathcal{P}(s)] e^{-\mathcal{H}(s)/kT}}
$$

• If  $\mathcal{P}(s)$  is the Boltzmann distribution we obtain

$$
\langle \mathcal{O} \rangle = \frac{1}{M} \sum_i \mathcal{O}(s_i) \text{ sum of } \texttt{P-distributed measurements!}
$$

where the states *si* are selected *according to a Boltzmann distribution*.

Sure… But how do we sample a Boltzmann distribution?

#### Metropolis paper

THE JOURNAL OF CHEMICAL PHYSICS

VOLUME 21, NUMBER 6

JUNE, 1953

#### Equation of State Calculations by Fast Computing Machines

NICHOLAS METROPOLIS, ARIANNA W. ROSENBLUTH, MARSHALL N. ROSENBLUTH, AND AUGUSTA H. TELLER, Los Alamos Scientific Laboratory, Los Alamos, New Mexico

 $AND$ 

EDWARD TELLER,\* Department of Physics, University of Chicago, Chicago, Illinois (Received March 6, 1953)

A general method, suitable for fast computing machines, for investigating such properties as equations of state for substances consisting of interacting individual molecules is described. The method consists of a modified Monte Carlo integration over configuration space. Results for the two-dimensional rigid-sphere system have been obtained on the Los Alamos MANIAC and are presented here. These results are compared to the free volume equation of state and to a four-term virial coefficient expansion.

I. INTRODUCTION

THE purpose of this paper is to describe a general method, suitable for fast electronic computing machines, of calculating the properties of any substance which may be considered as composed of interacting individual molecules. Classical statistics is assumed,

### History behind the Metropolis paper

- 50 years later at a Los Alamos meeting:
	- Only M. Rosenbluth attended, although with terminal cancer.
	- Metropolis mainly contributed CPU time on MANIAC.
	- von Neumann and Ulam invented the Monte Carlo method in 1946 and pointed out that it could be used for simulations.
	- Teller: Statistical averages can be made as ensemble averages.
	- Interesting author list: two couples. How often does this happen?
- Why Los Alamos?
	- The US was building the atomic bomb. At least one good thing came out of this.

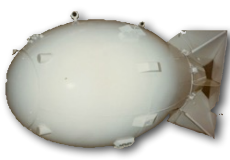

ENIAC

Phys. Plasmas 12, 057303 (05)

#### Metropolis algorithm

• Start by generating a *Markov chain* of successive states

 $s_1 \rightarrow s_2 \rightarrow s_3 \rightarrow \ldots$ 

the new state is generated with a probability  $\mathcal{P}_{\text{eq}}(s) = \frac{1}{Z}e^{-\mathcal{H}(s)/kT}$ 

• A state *s* occurs with a probability  $P_k(s)$  at the *k*-th step, described by the *master equation*: trans. prob.

• For . states to *s* states from *s k* ⇥ *Pk*(*s*) *P*eq *<sup>P</sup>k*+1(*s*) = *<sup>P</sup>k*(*s*) + *s* [*T* (*s* ⇥ *s*)*Pk*(*s* ) *T* (*s* ⇥ *s* )*Pk*(*s*) ]

• Detailed balance:

$$
\mathcal{T}(s' \to s)\mathcal{P}_{\text{eq}}(s') = \mathcal{T}(s \to s')\mathcal{P}_{\text{eq}}(s)
$$
 all terms in sum = 0 this ensures that the process is reversible (ergodic)!

#### Metropolis algorithms contd.

• When the system is in *thermal equilibrium*:

$$
\frac{\mathcal{T}(s \to s')}{\mathcal{T}(s' \to s)} = \exp[-(\mathcal{H}(s') - \mathcal{H}(s))/k]
$$
 =  $\exp[-\Delta \mathcal{H}(s, s')/k]$ 

• There are different choices for  $T$  that satisfy the general equation:

$$
\mathcal{T}(x)/\mathcal{T}(1/x) = x \qquad x = \exp(-\Delta \mathcal{H}/kT)
$$

• Metropolis-Hastings algorithm:  $T(x) = \min(1, x)$ 

$$
\mathcal{T}(s \to s') = \begin{cases} \Gamma, & \text{if } \Delta \mathcal{H} \le 0 \\ \Gamma e^{-\Delta \mathcal{H}(s,s')/k} \Gamma, & \text{if } \Delta \mathcal{H} \ge 0 \end{cases} \qquad \Gamma^{-1} \sim \text{time}
$$

• Heat-bath algorithm:  $T(x) = x/(1 + x)$ 

#### see Newman & Barkema for details.

#### Example: Algorithm for the Ising model

• Remember:

$$
\mathcal{H} = -\sum_{\langle ij \rangle} J_{ij} S_i S_j
$$

- Updates:
	- $\bullet$  The states  $s$  correspond to spin configurations  $\{S_i\}.$
	- The move between *s* and *s*' can be arbitrary.
	- If *s* and *s*' are too far apart, the move will not be accepted.
	- Common choice: Flip one randomly-chosen spin *Si* with

$$
\mathcal{T}(S_i \to -S_i) = \begin{cases} \Gamma, & \text{for } S_i = -\text{sign}(h_i) \\ \Gamma e^{-2S_i h_i / k} \Gamma, & \text{for } S_i = \text{sign}(h_i) \end{cases}
$$

where  $h_i = \sum J_{ij}S_j$  is the effective field felt by S<sub>i</sub>. *j*=*i*  $J_{ij}S_j$ 

#### Practical implementation

- Bare-bones implementation:
	- If the change in energy is favorable, we always flip the spin.
	- If the change in energy is not favorable, we flip with a given probability.
	- For infinite time this converges to the estimate of an observable *O*.

algorithm ising\_metropolis(T,steps) initialize starting configuration S initialize  $0 = 0$ 

 $for$ (counter = 1 ... steps) do generate trial state S<sup>3</sup> compute  $p(S \rightarrow S', T)$  $x = \text{rand}(0,1)$  $if(p > x) then$ accept S'  $f_i$  $0$  +=  $0(S')$ done

#### • Some considerations swept under the rug so far...

- Is this sampling the *equilibrium* distribution?
- What about *autocorrelation* effects in the Markov chain?

#### tion of the Metropolis algorithm  $\blacksquare$  . Things to consider: equilibration…

- The initial configuration is *arbitrary*.
- To obtain a correct estimate of *O*, we need to ensure we are sampling the *equilibrium* state.

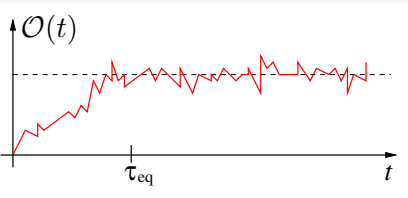

N [E]av σ<sup>e</sup> m µ ν

48 −34.248 1.589 8 −33.970 4.355

0 500 1000 1500 2000

*t*(MCS)

- How do we check for this?
	- Monitor *all* observables as a function of time, e.g., *O*(*t*). Why all?
	- The time it takes for  $O(t) \sim$  "constant" is the *equilibration time*.

#### • Properties of *t*eq:

4 Monte Carlo simulations in statistical physics

Monte Carlo program to compute an observable O for the Ising model is the following:

 $s_{\rm max}$   $\sim$   $s_{\rm max}$ 

- Increases with the number variables *N*.
- distribution? in a proposed state is generated by, fluit a spin. The spin of the spin of the spin of the spin o
- $T_{\rm eff}$  of the new state is computed and henceforth the transition probability  $\mu$ • Measured in *Monte Carlo sweeps*: 1 MCS = *N* update attempts.

#### Equilibration time contd.

- Recommendations for simulations:
	- Always store time-dependent measurements every 2<sup>k</sup> steps.
	- Once  $\langle O(t = \infty) O(t) \rangle \sim 0$ , do *not* start measuring. Let the  $C_O(t) = \frac{\langle O(t_0) \rangle}{\langle O(t_0) O(t_0) \rangle}$ system thermalize for *at least* an additional 5 – 10 times longer to ensure full thermalization.

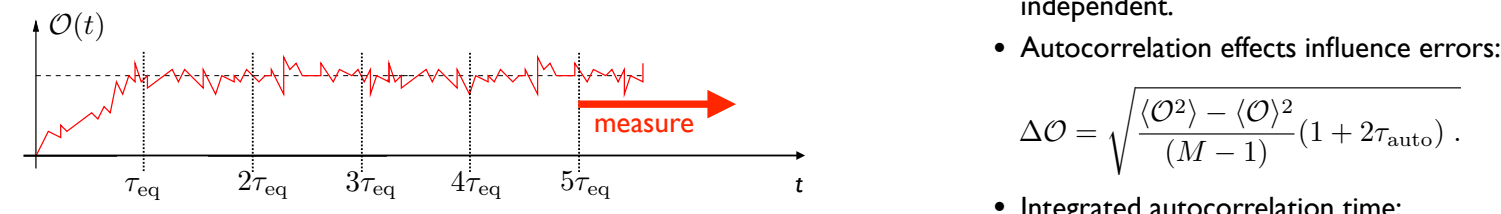

- Note:
	- It can be shown analytically that the equilibration time is the maximum of all autocorrelation times.

#### error inversely proportional to the square root of the number of steps. This is the core ntd. In practice, several aspects have to remember: autocorrelations… and the Metropolis have to remember: autocorrelations… be considered to ensure that the data produced are correct. The most important, 0 COLLECTIONS 32 −22.321 1.469 8 −22.064 4.025

• To avoid correlations between measurements, study autocorrelation functions for observables *O*: nents, study autocorrelation

$$
C_{\mathcal{O}}(t) = \frac{\langle \mathcal{O}(t_0)\mathcal{O}(t_0+t) \rangle - \langle \mathcal{O}(t_0) \rangle \langle \mathcal{O}(t_0+t) \rangle}{\langle \mathcal{O}^2(t_0) \rangle - \langle \mathcal{O}(t_0) \rangle^2} \sim \exp(-t/\tau_{\text{auto}})
$$

 $0.01$ 

0.1

*C<sup>O</sup>*

- This ensures that measurements are  $\ddot{\theta}$  independent independent.
	-

$$
\Delta \mathcal{O} = \sqrt{\frac{\langle \mathcal{O}^2 \rangle - \langle \mathcal{O} \rangle^2}{(M-1)} (1 + 2 \tau_{\text{auto}})}.
$$

• Integrated autocorrelation time:

$$
\tau_{\text{auto}}^{\text{int}} = \frac{\sum_{t=1}^{\infty} (\langle \mathcal{O}(t_0)\mathcal{O}(t_0+t) \rangle - \langle \mathcal{O} \rangle^2)}{\langle \mathcal{O}^2 \rangle - \langle \mathcal{O} \rangle^2}
$$

### Practical approach: Binning

- Measuring autocorrelation times in simulations can be tedious:
	- The "noise floor" depends on the model and must be excluded.
	- Autocorrelation functions might not be pure exponentials.
	- The shape of the function might change with time.
- Binning:
	- Divide the *M* measurements into *p* bins.
	- If  $M/p \gg \tau_{\rm auto}$  then the averages  $\eta_{\rm out}$  and  $\eta_{\rm out}$ computed in each bin over *M*/*p* measurements should be relatively uncorrelated  $\longrightarrow$  statistical error bar.

 $\cdot$ ln  $C_{\mathcal{O}}$ 

- Alternative to estimate error bars:
	- Do *M* different simulations with *different* initial conditions & average.

#### Variations…? Many!

- Cluster algorithms (see *Krauth* lecture):
	- Help overcome critical slowing down at phase transitions.

Wolff, Swendsen & Wang (87) Houdayer (01)

- Flat-histogram methods:
	- Multicanonical method, broad histogram method, Wang Landau, …
	- Allow for the computation of the free energy. Berg (91) Wang & Ladau (01)
- Quantum Monte Carlo:
	- Extension to quantum systems. Suzuki (93)
- Simulated/Quantum annealing:
	- Minimization routine based on the reduction of fluctuations.

Das (03) Kirkpatrick et al. (83)

### Further MC-like algorithms? Many!

#### Where does simple Monte Carlo "fail"?

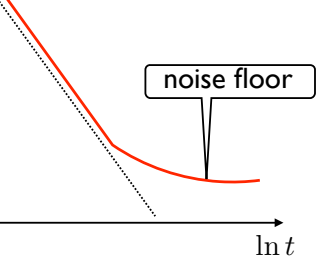

### Regimes where MC sampling is inefficient

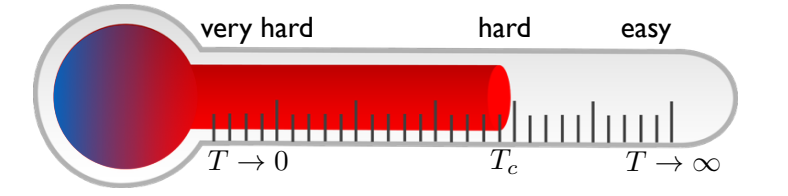

- At phase transitions autocorrelation times diverge. This effect is known as *critical slowing down*.  $\longrightarrow$  Cluster Algorithms (see *Krauth* lecture)
- Close to the ground state (zero temperature) sampling becomes inefficient because  $\mathcal{T} = \min(1, e^{-\Delta E/T})$  is very small when  $T \to 0$ .
- Rough energy landscapes where  $\Delta E$  is large and therefore, again, acceptance probabilities are small.

#### Slow convergence at low temperatures … and rough energy landscapes

### Monte Carlo & Rugged energy landscapes

- Systems with rugged energy landscapes (metastable states).
- At low temperature, when  $\Delta E$  is large

$$
\mathcal{T} = \min(1, e^{-\Delta E/T})
$$

is "never" accepted.

- Sampling all of phase space becomes inefficient.
- How can we resolve the problem?
	- Tunnel trough barrier.
	- Heat up the system to overcome the barrier.
- Where does this happen?
	- All over the place… Especially in bio applications and optimization.

*T*

#### Typical problems with complex phase space

- Several physical problems have rugged energy landscapes.
- Randomness or frustration produce competing interactions and thus a complex energy landscape.

**+**

• Examples:

\n- Spin glasses: 
$$
\mathcal{H} = -\sum_{ij} J_{ij} S_i S_j
$$
\n- Structural classes
\n

E configuration space

- Structural glasses
- Polymers in random media (interfaces)
- Biomolecules (proteins)
- Quantum wave function reconstruction
- Reconstruction of geological structures from seismic measurements, ...

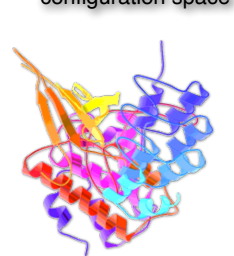

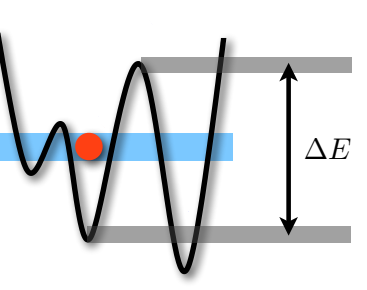

# Nontrivial toy model: Spin glasses Adding frustration...

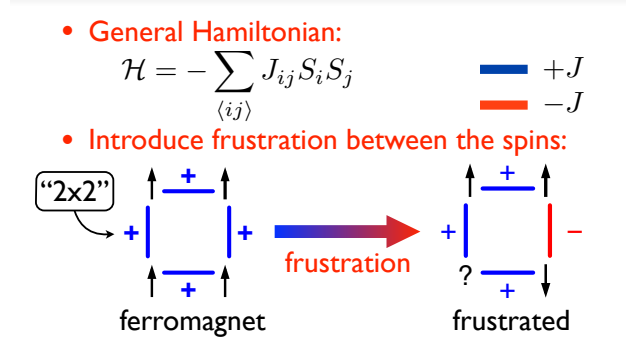

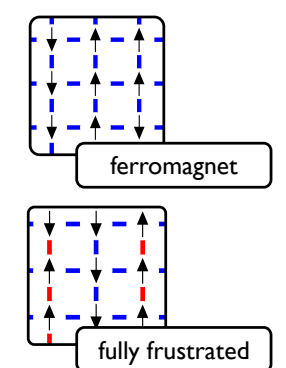

spin glass

- Properties of the fully-frustrated Ising model:
	- Huge ground-state degeneracy.
	- Complex energy landscape,  $T_c = 0$  in 2D.
	- $\prod_{\square} J_{ij} < 0 \quad \forall i, j$
- What happens if we add randomness, too?

# Spin glasses: (*Magnetic*) *Frustration*

• Add disorder... Edwards-Anderson spin glass

$$
\mathcal{H} = -\sum_{ij} J_{ij} S_i S_j - h \sum S_i \qquad J_{ij} \text{ random}
$$

• ... obtain loads of frustration:

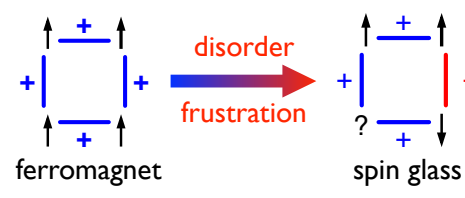

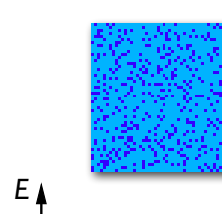

configuration space

−

- Many metastable states, slow relaxation.
- Nontrivial aging, memory effects, rough landscape. **− +**
- NP hard perfect for testing algorithms!
- No transition below  $d = 3$ , mean field for  $d \ge 6$ .

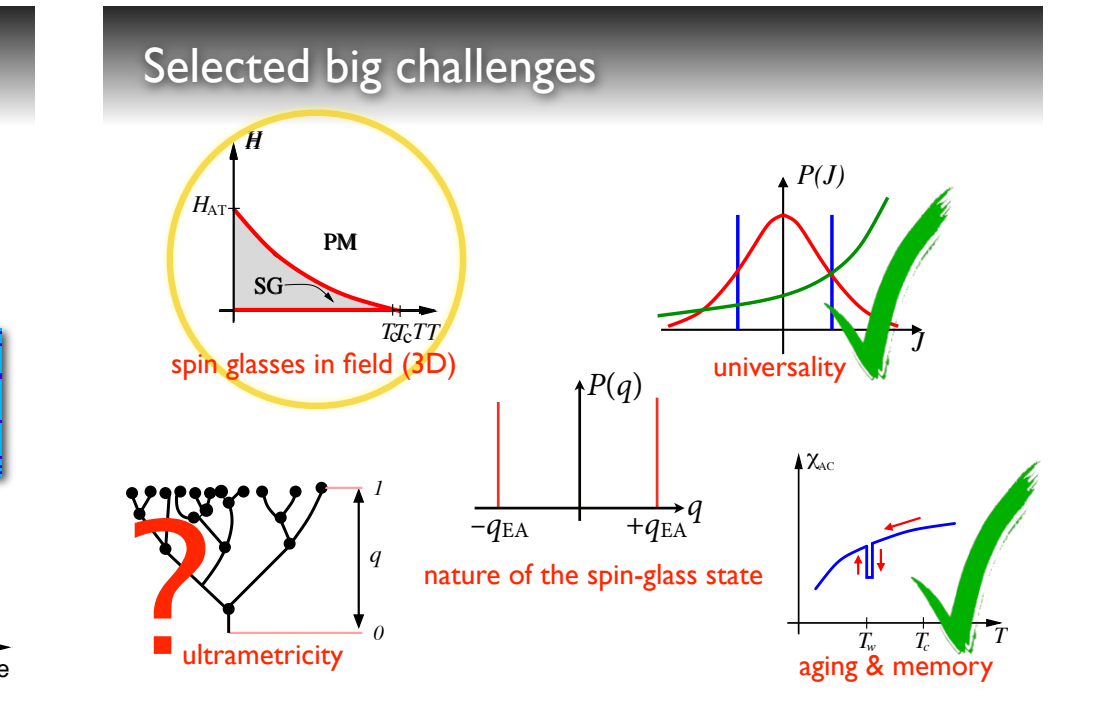

#### **For the regular Ising model, spins fluctuate and any given solution solution solution solution solution solution solution solution solution solution solution solution solution solution solution solution solution solution**  $\alpha$  snapshot at time therefore, comparing a snapshot at time t and time t  $\alpha$

at temperatures above the critical point T<sup>c</sup> and below. Above the transition, like

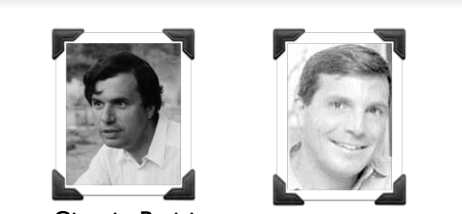

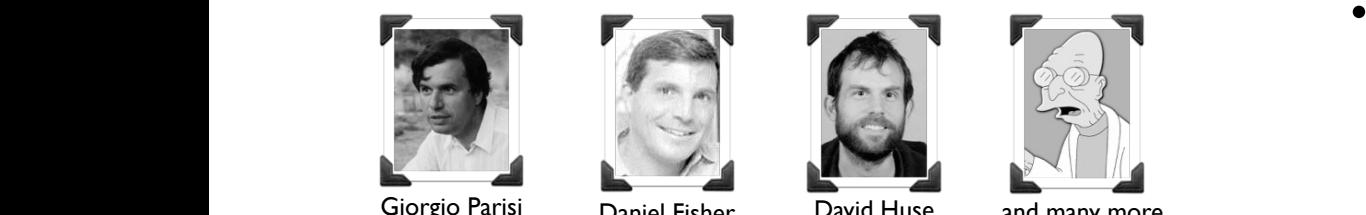

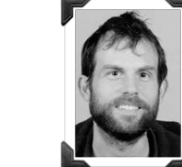

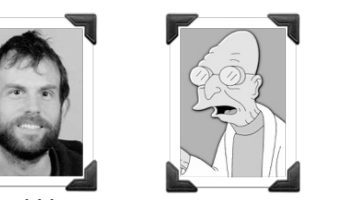

 $_{i,j}$ 

Giorgio Parisi Daniel Fisher David Huse and many more...

- $\bullet$  Brief incomplete history…
- $\bullet \quad$  mid 70's: Edwards-Anderson Ising spin glass model (  $J_{ij}$  random):

$$
\mathcal{H} = -\sum_{\langle ij\rangle} J_{ij} S_i S_j \quad \text{ mean-field approx.}\quad \sum_{\langle ij\rangle} \rightarrow \sum_{i,j}
$$

- mid 70': Mean-field Sherrington-Kirkpatrick (SK) spin glass.<br>• 70's: Parisi mean-field solution (Carolan Ry breaking)  $an$ -field  $\stackrel{\scriptscriptstyle\backslash}{\scriptscriptstyle\sim}$ errii igton-Kirkpatrick (SK) spin glass.<br>isomrætter i 1990-til 1990-til 1990-til 1990-til 1990-til 1990-til 1990-til 1990-til 1990-til 1990-til 1990-ti
- $\bullet$  70's: Parisi mean-field solution (replicas)... ry breaking RSB). ìel .<br>.
- 70's: Parisi mean-field solution (ONersial... Ty breaking R.<br>• 80's: Scaling-lice point of the controversial... The short-range systems.
- $\bullet$  90's: Chaotic  $\frac{1}{k}$  of picture (CP) by Newman & Stein.

ferromagnet. Analogous to the ferromagnetic case, we can define a Binder ratio g by

### RSB vs DP

• Countable infinity of pure states in the thermodyn. limit.

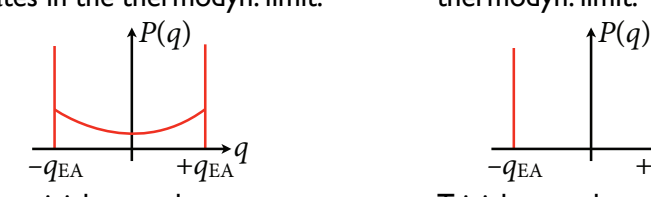

- Nontrivial ground state
- **•** Spin-glass state in a field:

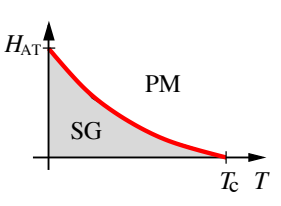

• One pair of pure states in the thermodyn. limit.<br>مراجع

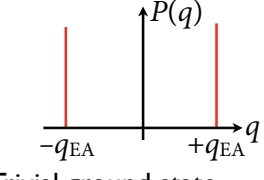

- Trivial ground state
- No spin-glass state in a field: *H H*

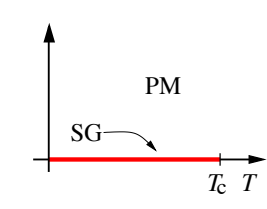

#### Incidentally, how do we measure "order"? replacing the magnetization m with the spin overlap q to probe for the existence of a

- The ground state has *no spatial order* (*m* = 0).
- Above *T<sub>c</sub>* spins fluctuate.
- Below T<sub>c</sub> spins frozen.
- Compare spins at time *t0* with spins at time  $t + t_0$ :

$$
q = \frac{1}{N} \sum_{i=1}^{N} S_i(t_0) S_i(t + t_0) \qquad \begin{array}{c} \alpha \\ \bullet \end{array} \qquad S_i = +1 \qquad \beta
$$

• Not practical in simulations. Better:  $S_i = -1$   $q$  $r_{\text{tot}}$  practical in symmetricity, better are compared spin-by-spin-by-spin-by-spin-by-spin-by-spin-by-spin-by-spin-by-spin-by-spin-by-spin-by-spin-by-spin-by-spin-by-spin-by-spin-by-spin-by-spin-by-spin-by-spin-by-spin

$$
q = \frac{1}{N} \sum_{i=1}^{N} S_i^{\alpha} S_i^{\beta} \qquad (m_{\text{ferro}} \to q_{\text{glass}}) \longrightarrow T
$$

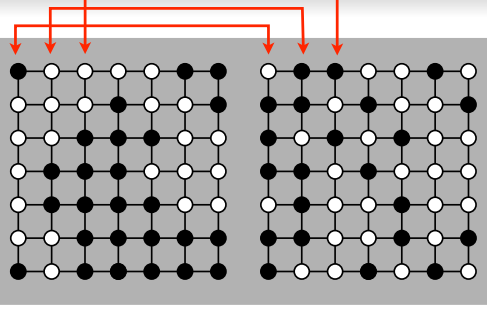

*q*

*T*

 $S_i = +1$  $O \, S_i = -1$  **f** 

## Applications beyond disordered magnets

- The models can describe *different materials* and many systems with competing interactions on a graph:
	- Computer chips:
		- $S_i$  component
		- $J_{ij}$  wiring diagram
	- Economic markets:
		- $S_i$  agent inclination
		- $J_{ij}$  portfolio interactions
- Other applications:
	- Quantum error correction (topological quantum computing).
	- Neural networks.
	- Optimization problems …

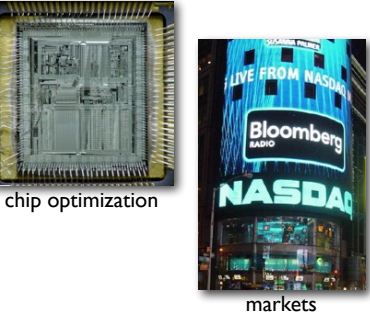

### Importance of spin glasses in optimization

#### • Selected common optimization problems:

- k-SAT (x11 OR x12 OR x13) AND (x21 OR x22 OR x23) AND...
- Number partitioning (NPP)
- Minimum vertex covers
- Spin glasses, proteins, …

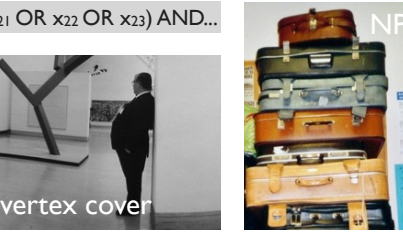

- What do these have in common?
	- They are typically problems in NP.
	- They have a very rough energy/cost function landscape.
	- They map onto spin-glass Hamiltonians:

$$
\mathcal{H}(S_i) = \sum_{i \neq j}^{N} Q_{ij} S_i S_j \qquad S_i \in \{\pm 1\}
$$

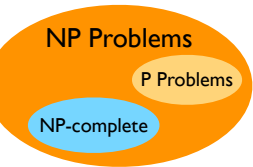

### How can we study these systems?

• Analytically: only mean-field solution or qualitative  $\infty$ descriptions.

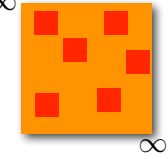

- Numerically: Optimal problem for huge computers.
	- Challenges:
		- Exponential number of competing states (usually NP hard).
		- Relaxation times diverge exponentially with the system size.
		- Extra overhead due to disorder averaging.
		- This means small systems only.
	- Any study requires…
		- … clever models,
		- ... better algorithms,
		- … very large computer clusters.

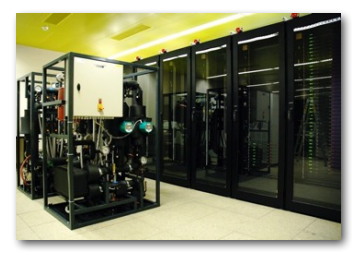

### How large is large? A typical project takes…

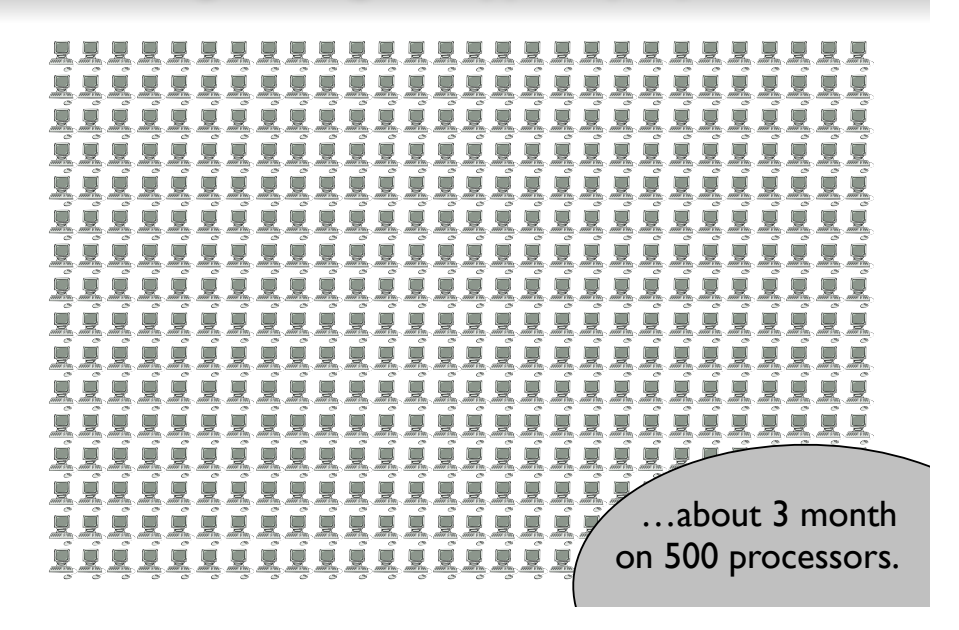

Speeding up simulations:

### Parallel tempering Monte Carlo

### Top 10 reasons to use parallel tempering

- 1. Very efficient.
- 2. Simple to implement.
- 3. Only few parameters.
- 4. It is practical (several *T*'s).
- 5. Small numerical overhead.
- 6. It is easy to parallelize.
- 7. Mix with other algorithms.
- 8. It is '*Made in Japan*.'

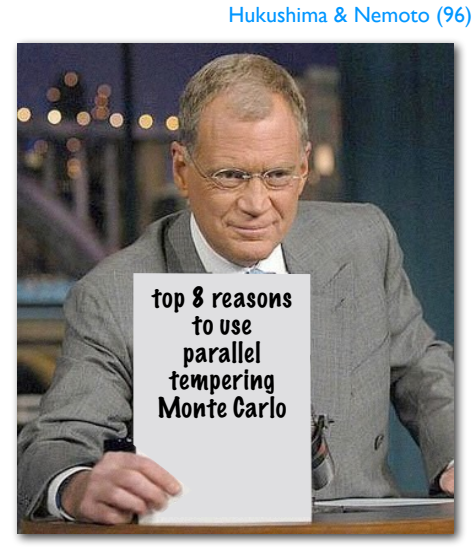

Geyer (91)

### Exchange (parallel tempering) Monte Carlo

#### • Idea:

- Simulate *M* copies of the system at different temperatures with  $T_{\text{max}} > T_{\text{c}}$  (typically  $T_{\text{max}} \sim 2T_{\text{c}}^{\text{MF}}$ ).
- After *each* lattice sweeps, attempt to swap neighbors: easy crossing of barriers.

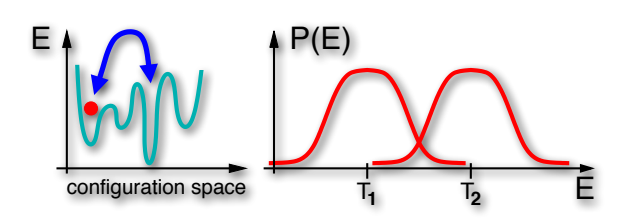

- What has to be tuned?
	- Number of temperatures *M*.
	- Position of the temperatures.

### Parallel tempering: algorithm and details

- Outline of the algorithm:
	- Perform a Monte Carlo update between *neighboring* replicas:
		- $\mathcal{T}[(E_i, T_i) \rightarrow (E_{i+1}, T_{i+1})] = \min\{1, \exp[\Delta E_{i+1,i}\Delta \beta_{i+1,i}]\}$ 
			- $\Delta E_{i+1,i} = E_{i+1} E_i$

 $\Delta \beta_{i+1,i} = 1/T_{i+1} - 1/T_i$ 

[obeys detailed balance]

note: keep *T*'s, swap pointers

• Pseudo code implementation:

algorithm parallel\_tempering(\*energy,\*temp,\*spins)  $for$ (counter = 1 ... (num\_temps - 1)) do  $delta = (1/temp[i] - 1/temp[i+1]) * (energy[i] - energy[i+1])$  $if(rand(0,1) < exp(delta)) then$ swap(spins[i],spins[i+1]) swap(energy[i],energy[i+1]) fi done

### Example: Ising spin glass in  $d = 3$

- Equilibration times:  $\tau_{\rm eq}^{\rm PT}\approx 300\, {\rm MCS}$
- $\tau_{\rm eq}^{\rm SM} \approx 10^6 \, {\rm MCS}$
- Equilibration test (Gaussian disorder):

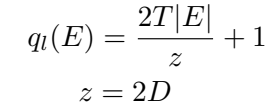

*Once both agree, the* 

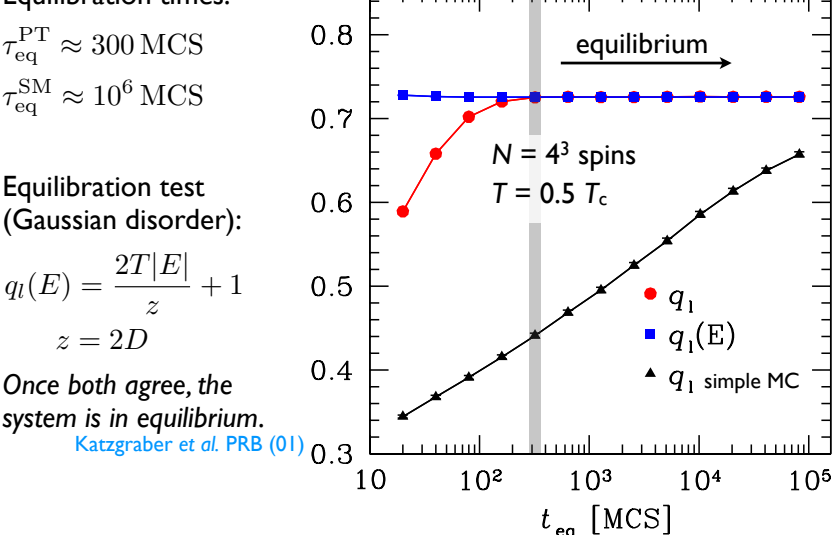

T T,

1 2

T

M

fast

Hukushima & Nemoto (96)

slow

### How many temperatures do we need?

- Two possible scenarios:
	- Temperatures too far apart: parallel simple Monte Carlo chains.
	- Temperatures too close: overhead.

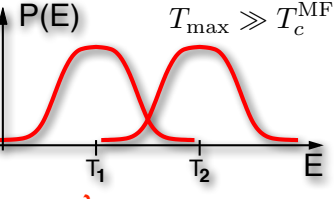

- What determines the number *M* of temperatures?
	- The energy distributions of the system at  $T_1$  and  $T_2$  have to overlap.
	- Because  $\Delta E \sim C_V$  **M**  $\sim \sqrt{N^{1+\alpha/d\nu}}$
	- Note: Systems for which  $C_{\rm V}|_{T\rightarrow 0} \rightarrow 0$  require many temperatures.
	- In principle, we need as many temperatures such that the method traverses the energy landscape. Measure? *Acceptance probabilities*.

#### Measuring acceptance probabilities

• Definition:

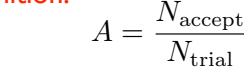

- Traditional wisdom: Tune the temperature set such that...
	- ...  $0.2 \le A \le 0.9$ .
	- ... *A* is approximately independent of temperature.
	- Detailed implementation which gives flat acceptance rates: Incomplete beta function law [uses $A = f(C_{\rm V})$  ].
- Notes:

#### Predescu *et al*., JSTAT (03)

- A quick run (no need to equilibrate) will immediately produce stable acceptance rates (easy tuning by hand).
- It has been claimed that  $A \sim 0.3$  is optimal.<br>Rathore *et al.*, J. Chem. Phys. (05)

### Practical approach when  $C_V \sim$  const.

- Geometric progression:
	- Works well when  $C_V \sim$  const (like in spin glasses).
	- Iteratively construct a temperature set and tune M with  $\lambda$ .

$$
\frac{1}{T_i} = \lambda R^{i-1} \frac{1}{T_{\min}} \qquad R = \left[\frac{T_{\min}}{T_{\max}}\right]^{1/(M-1)}
$$

- By hand:
	- If  $C_V$  diverges strongly, start from a geometric progression.
	- Interlace extra temperatures by hand.
	- Tedious, but can be automatized.
- What if  $C_v$  diverges? Katzgraber et al., JSTAT (06)
	- Optimize the diffusion of temperatures to overcome bottlenecks.
	- Replicas should do a random walk in temperature space.

#### Example: Protein

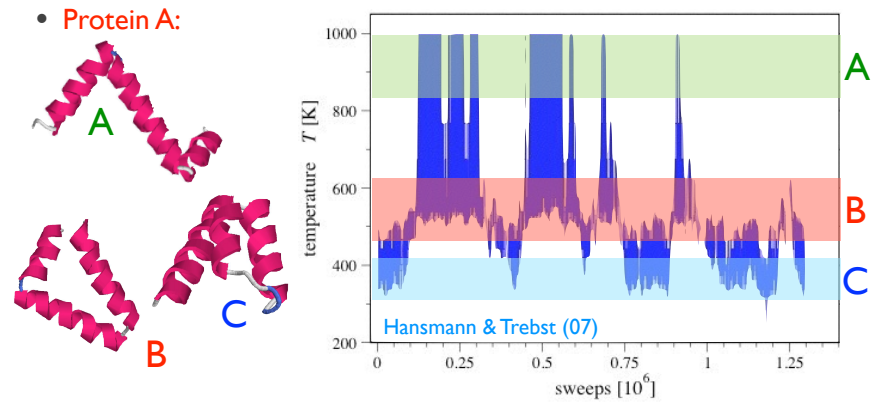

- It can happen that the replicas will only move in subspaces of the phase space (A, B, C) using traditional temperature schemes.
- Feedback optimization helps overcome these bottlenecks. Katzgraber *et al*., JSTAT (06)

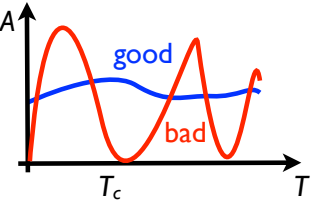

### Possible extensions and adaptations

- Any control variable can be used:
	- Field
	- Temperature *and* field
	- Coupling constants in QCD
	- Frequencies (e.g., in a Holstein model)
	- ...
- Combinations with other algorithms possible:
	- Tempering Monte Carlo molecular dynamics (biomolecules).

*H*

- Tempering quantum Monte Carlo (quantum spin glasses).
- Bayensian periodigrams (planet search in star systems).
- Iterative search methods (combinatorial problems).
- Cluster exchange Monte Carlo (diluted spin glasses).
- Parallel tempering Wang-Landau sampling (biomolecules).

### Selected optimization methods:

Monte Carlo based **Evolutionary** Quantum

## P versus NP (non-rigorous definitions)

**P = NP?**

NP Problems

P Problems

NP-complete

*T*

- P ("polynomial")
	- All decision problems (YES/NO) that can be solved on a deterministic sequential machine in an amount of time polynomial in the input.
- NP ("nondeterministic polynomial")
	- All decision problems for which the correctness of a *guessed* solution can be verified in polynomial time.
	- NP problems scale worse than any polynomial.
	- Examples: 3-SAT, spin glasses, NPP, …
	- NP-complete: hardest problems in NP.
- How do we show that a problem is either P or NP?
	- Easiest way is to find a *polynomial* mapping to a known problem.

### Is P always tractable?

- While in theory P is easier than NP, in practice this is not always true:
	- Pre-factors are ignored when assessing algorithms:  $T(N) \sim 10^{10000} N$  is intractable.
	- Exponent size is ignored:  $T(N) \sim N^{10000}$  is intractable.
	- Worst-case scenarios ignored: 99.999% P, but 0.001% NP.
- While NP, in general, is harder to solve, there are exceptions:
	- Only *deterministic* solutions considered: The problem might be solved quickly, but with a small error probability.
	- Quantum computers might help solve problems known not to be in P. Example: D-Wave quantum annealer.

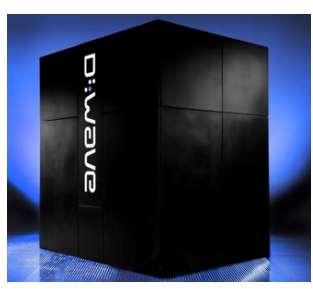

### Exact versus heuristic

#### • Exact:

- The algorithm delivers the exact ground state, *guaranteed*.
- Difficult task: How can one *prove* this is the true optimum?
- Often not practical.
- Examples: Branch & Cut algorithm, exhaustive search, …

#### • Heuristic:

- The algorithm *might* deliver the exact ground state.
- Most algorithms deliver the optimum with high probability.
- In general, one obtains a good estimate for the optimum.
- Examples: genetic algorithms, simulated annealing, …

#### our focus here…

Kirkpatrick *et al*., Science (83)

• Note: For most practical purposes heuristic algorithms are enough.

### Thermal optimization:

### Simulated annealing

### When does simulated annealing fail?

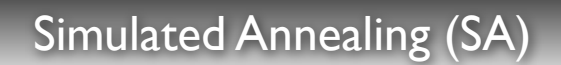

• Inspired by cooling of a crystal to avoid defects.

- Stochastically sample the *cost* function  $\mathcal{H}(\{S\})$  to obtain a stationary state described by the Boltzmann distribution.
- Once the system is in thermal equilibrium, cool slowly and iterate.
- 

• Typical cooling protocols:  $T(t) = a/(b + \log t)$  logarithmic

```
T
ALGORITHM (sim anneal):
choose configuration {Si}
for i = 1 \ldots t_{max};
  set temperature T(t);
  MC run until equilibrium;
  [store best solution];
done
return E = H({S_i})
```
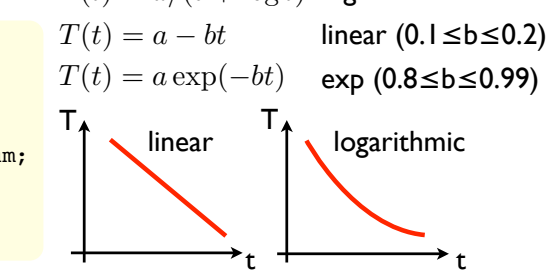

- The slower the cooling, the better. Infinitely slow will find true optimum. Geman & Geman
- Many applications across disciplines (bio, TSP, NPP, …).

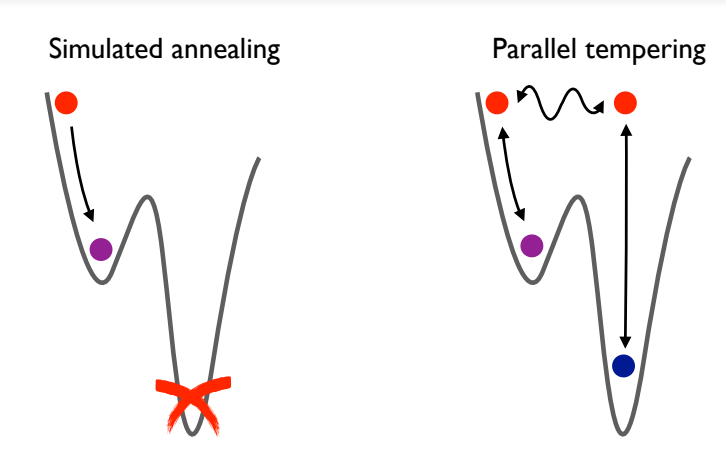

- Simulated annealing is a one-way optimization.
- If the energy landscape is rough, it might get stuck in metastable states.

### Improving simulated annealing by repetition

- Empirical observation:
	- The algorithm getting stuck is only slightly dependent on the annealing speed/schedule.
	- Initial conditions can strongly affect the performance.
- Simple solution:
	- Repeat the sampling many times with different initial conditions / Markov chains.
	- Keep track of the states obtained. The distribution of low-lying states should give a clear indication of the ground state.
- Alternative: Use parallel tempering.

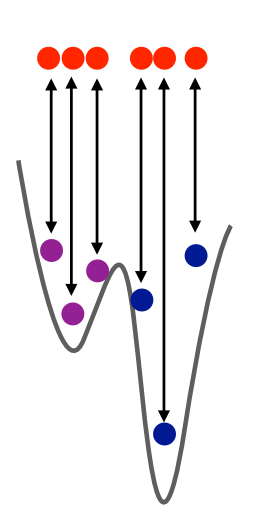

#### Simulated Annealing applied to the TSP

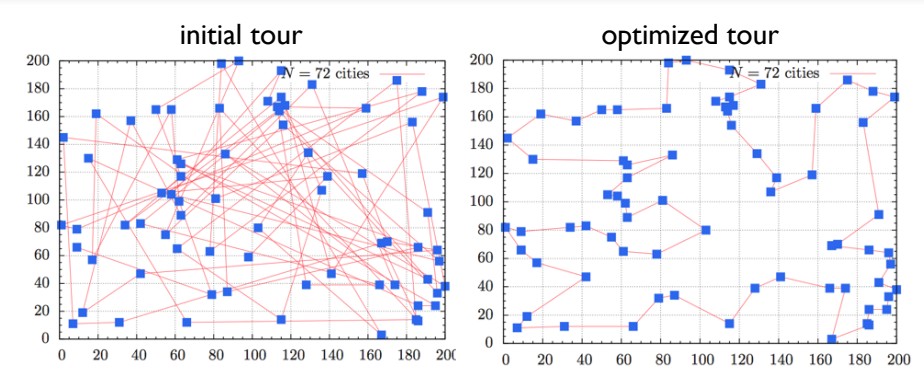

- 72 city tour with random initialization (tour length  $\sim$  7000 steps).
- Optimization with a linear schedule, quenched to  $T = 0$ .
- Optimal tour (approximately 5 minutes run time)  $\sim$  1320 steps.

# Optimization using parallel tempering Parallel tempering ground-state searches

• Outline of the approach:

#### Moreno *et al*. (03)

- Perform a parallel tempering (PT) simulation with *T*<sub>min</sub> close to zero typically  $T_{\text{min}} \sim 0.1 T_c$ .
- Simulate *two* copies of the system with *different* Markov chains.
- Run the simulation for time *t*<sub>eq</sub> until the system is in equilibrium.
- During an additional *t*eq/4, repeat:

#### not a must

- Before each PT move record the energy (and spin configuration) for the lowest *T* values if the energies match in both copies.
- If a lower energy is found, replace the recorded value.

#### • Performance of the method:

- Works best for short-range systems.
- For intermediate system sizes (up to 500 spins)  $\geq$  99% accuracy!

#### Distribution of states reached at low *T* g ground state **Genetic algorithms**  $L = 4$  Gaussian  $L = 8$  Gaussian  $E_0 = -1.712031$  $E_0 = -1.767109$  $T = 0.1$  $T = 0.1$  $0.4$  $\overline{0}$ ground state *P*(*E*) *P*(*E*)  $\frac{2}{1}$  $0.\overline{2}$

#### • Data for a 3D Gaussian spin glass instance sampled  $10<sup>3</sup>$  times.

 $-1.7$ 

• The ground state is the most populated state, even for  $\sim$  500 spins!

*E E*

 $-1.767$ 

 $-1.766$ 

# Necessary ingredients for a GA

- Population of solutions:
	- Needs to be in a "genetic representation."
	- The larger the population, the better the chance to find a solution.
	- However, the larger, the longer the search could take.
	- *Example:* Minimize of a function *f*(*x*)
		- Represent the pool of minima as bit strings where mutations are easily accomplished.
		- The initial population is a list with random-bit arrays.

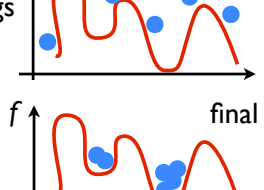

... <sup>10010100000010111111</sup> 100100111111010101010

*f* initial

100101001001011101001

00100101110101101010

- Fitness function:
	- We need a measure of the quality of a candidate solution.
	- *Example*: Hamiltonian of a physical problem, or for above *f*(*x*).

#### **Motivation**

 $-1.71$ 

 $-1.705$ 

#### • Basic idea:

- Mimic nature by generating a "*population*" of possible solutions.
- Evolve the population according to some problem-dependent rules.
- Survival of the fittest…

• Application domain:

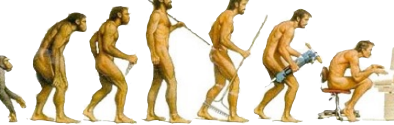

- Optimization problems with rough energy landscapes: Using a population allows the algorithm overcome barriers.
- Outside physics: scheduling, protein ligand docking, code cracking, TSP, model selection, compiler flag optimization.
- In Physics: statistical mechanics problems, X-ray data analysis, geological data reconstruction, general optimization…
- Note: Here we follow closely the book of Hartmann & Rieger.

### Operations on the population

- Evolution of the population:
	- To converge to a solution, *cheap* operations that randomize the population need to be performed.
- Mutations:
	- Randomly change bits with a (small) probability *p*.

0010010100 00100001010

- Crossover:
	- Generate "offsprings" from a set of "parents."

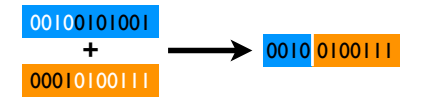

• Note: In principle, any operation is possible. Only few are good...

### Crossover & Natural selection

#### • Crossover operation:

- There are many ways, e.g., sequence splitting, keep the fittest, …
- The number of parents can be varied (typically 2).
- Randomizes better than mutations (typically called more often).
- Natural selection (fitness testing):
	- Very much problem dependent.
	- Evaluate the fitness of the solution and only keep the fittest.
	- Different schemes: kill 50% worst, kill offspring if worse than parent, kill with a fitness-dependent probability. **1 100100111111010101010 3 f**(x)
	- The population can be shrunk or kept constant (cloning of the fittest).

Pseudocode & Final considerations

- Note:
	- The method is heuristic, and often does not deliver good results.
	- GAs should be combined with other local optimizers to improve results.
	- Recommended to start with a large population that is culled.
- Advantage:
	- Straightforward to implement.

#### • Disadvantage:

- Many parameters must be tuned, fitness functions often not available.
- The choice of parameters/operations depends on the problem.

#### ALGORITHM (generic genetic):

**Initialize populations**  $x_1, ... x_M$ 

for  $t = 1 ... N_{iter}$  choose a set of parents {*xi*}; create offsprings via crossover; mutate; [local optimization;] calculate fitness; update population with offsprings; done **return best individuals from**  $x_1$ **, ...**  $x_M$ 

### Case study: function minimization

- Goal:
	- Find the minimum of  $f(x) = 10|x 0.5| \cos(100(x 0.5)) + 1$ in the interval  $x \in [0,1]$ .
	- $\bullet~$  Note: this is an academic example because we know  $x_0=0.5$  .
	- We represent  $x \in \mathbb{R}$ as bit strings with precision *P*:

$$
x_i = \sum_{j=1}^{P} 2^{-j} x_i^j
$$
  

$$
x_i^j \in \{0, 1\}
$$

- 
- Represent numbers as genes.
- Mutation/Crossover operations.
- Evolve the population.

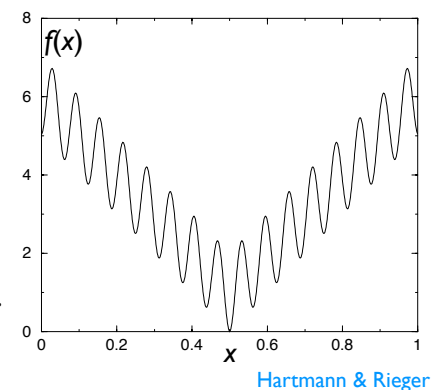

10010100000010111111 100100111111010101010

0<sup>8</sup>

2 100100111111010101010 3

100101001001011101001

00100101110101101010

4

100100111111010101010

|<br>| 100101001001011101001

00100101110101101010

• Steps:

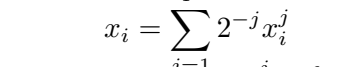

#### Representation of numbers & mutations

- Converting floats to bit sequences:
	- This can be efficiently done with the code snippet on the right.

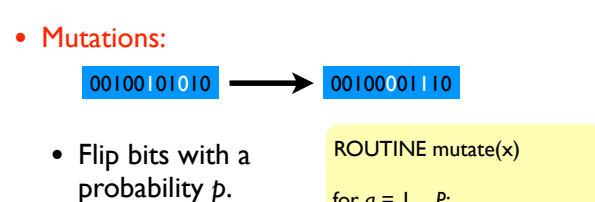

• Note that this can also be biased to work for low or high bits.

 $\cdots$ 

for  $q = 1 ... P$ ; do  $r = \text{rand}(0, 1)$  $if(r < p)$ {  $x_q = 1 - x_q;$ done; done; return (*x*1,*x*2, ...., *x*P);

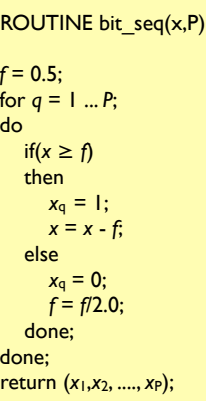

#### Crossover

#### • Details:

- Select two parents.
- Select a splicing bit position *s*.
- Generate two offsprings.

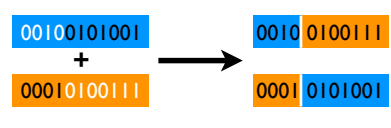

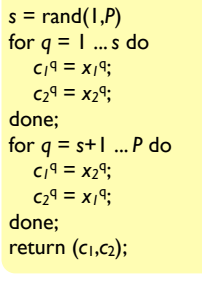

ROUTINE crossover(*x*1*,x*2)

#### • Note:

- $\bullet\;$  It is best to select a random crossover point to improve randomization.
- One could also use three parents, where one plays the role of a "mask" used to select the parental bits for the offspring.

# Putting it all together...

1<del>68 8 Genetic Algorithms</del>

mend the reader to write the program itself. It is very short and the implementation of the implementation

• Natural selection: An offspring that has better fitness than the parent automatically replaces the parent.

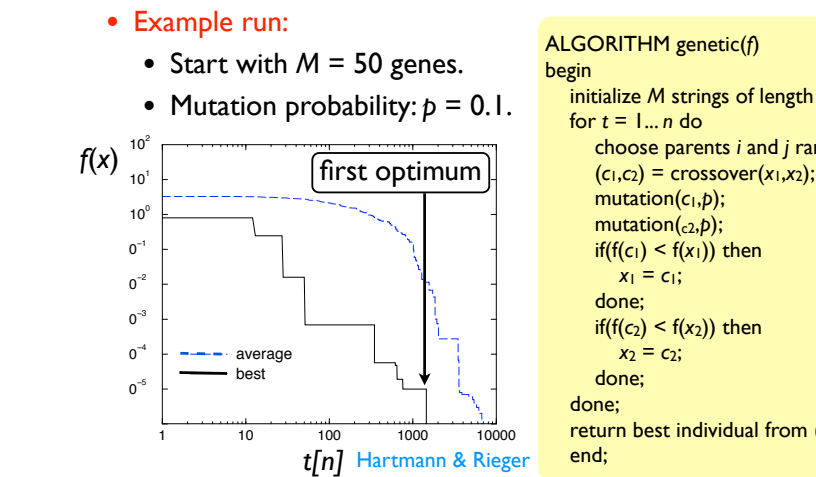

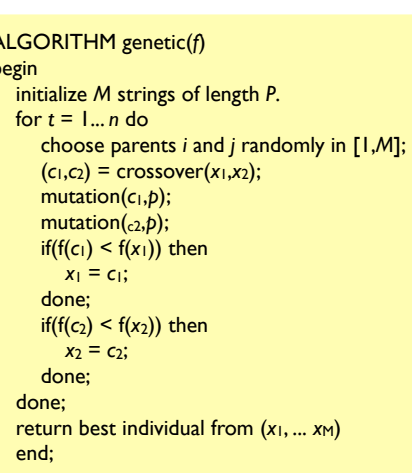

### Tracking the evolution of the population

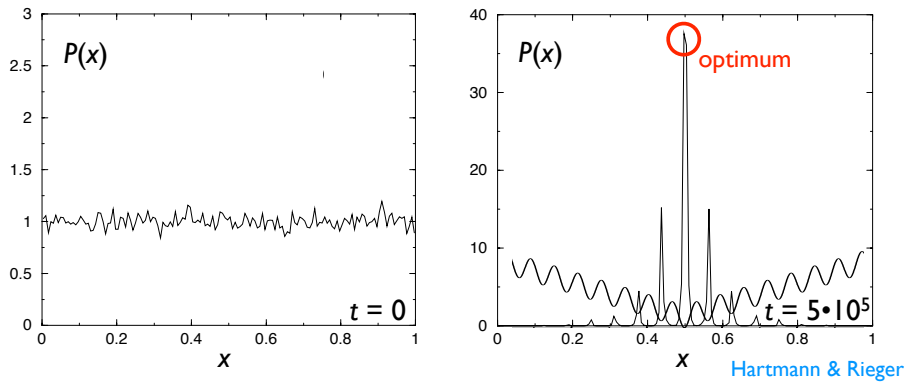

e parent **•** Example histogram of genetic population with *M* = 5000.

• The initial population at  $t = 0$  is random, i.e.,  $P(x) \sim 1$  for all *x*.

• After  $t = 5 \cdot 10^5$  iterations the population relaxes into the local minima with a large fraction settling for the true optimum.  $\mathbb{F}_{\mathbb{F}_{\mathbb{F}_{\mathbb{F}_{\mathbb{F}_{\mathbb{F}_{\mathbb{F}_{\mathbb{F}_{\mathbb{F}}}}}}}}$  , here  $\mathbb{F}_{\mathbb{F}_{\mathbb{F}_{\mathbb{F}_{\mathbb{F}_{\mathbb{F}}}}}}$ tions the populat ons the popula<mark>t</mark>i

# Quantum enhanced optimization Quantum Annealing

#### • Idea:

- Use quantum tunneling & fluctuations.
- Like SA, but quenches quantum fluctuations.

#### • Theoretical advantages over SA:

- Not limited to a local search.
- Fluctuations determine the "tunneling radius."

#### • Implementation in DW2:

- $\bullet$  Apply a transverse field that does not commute:  $[S^x, S^z] \neq 0 \choose N$  $\mathcal{H}(S_i) = \sum^N$  $i \neq j$  $Q_{ij}S_iS_j \longrightarrow H(S_i) = \sum^N$  $i \neq j$  $Q_{ij}S_i^zS_i^z - D\sum^N$ *i Sx i*
- Reduce quantum fluctuations via a linear protocol  $D(t) = a bt$ .

### Is this method of general interest? Yes!

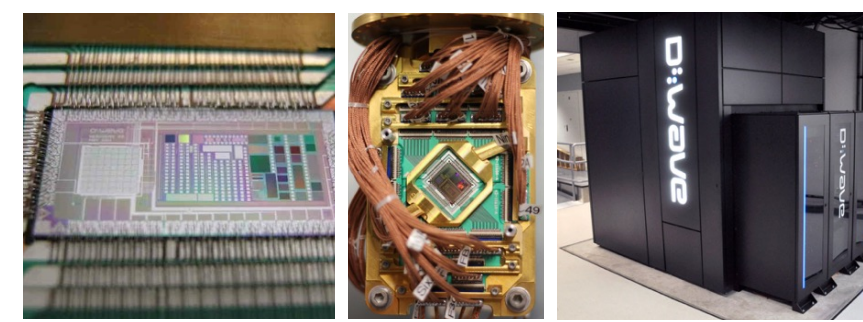

Washington chip Cryogenic mount D-Wave 2X @ NASA

- First quantum annealing machines with ~1000 qubits.
- Based on *programmable* superconducting flux qubits.
- Currently, large controversy on its speed & quantumness.

currently part of my research.

### Final considerations

Farhi *et al*. (00) Morita & Nishimori (06)

Kadowaki & Nishimori (98)

#### Final considerations & further methods

- How can we improve optimization algorithms?
	- Tailored *combinations* of algorithms tend to work better.
	- Developing new & efficient algorithms is the holy grail in this field.
	- There are more efficient methods. However, these are very complex.

#### • Other selected methods:

- Improved Extremal Optimization (heuristic).
- Hysteretic Optimization (heuristic, works for high connectivity).
- Patchwork Dynamics (heuristic, helps with nonplanar graphs).
- Max-flow methods (heuristic, ideal for random-field models).
- Matching algorithms (heuristic, planar frustrated systems).
- Branch & Bound (exact, only small instances tractable).
- 

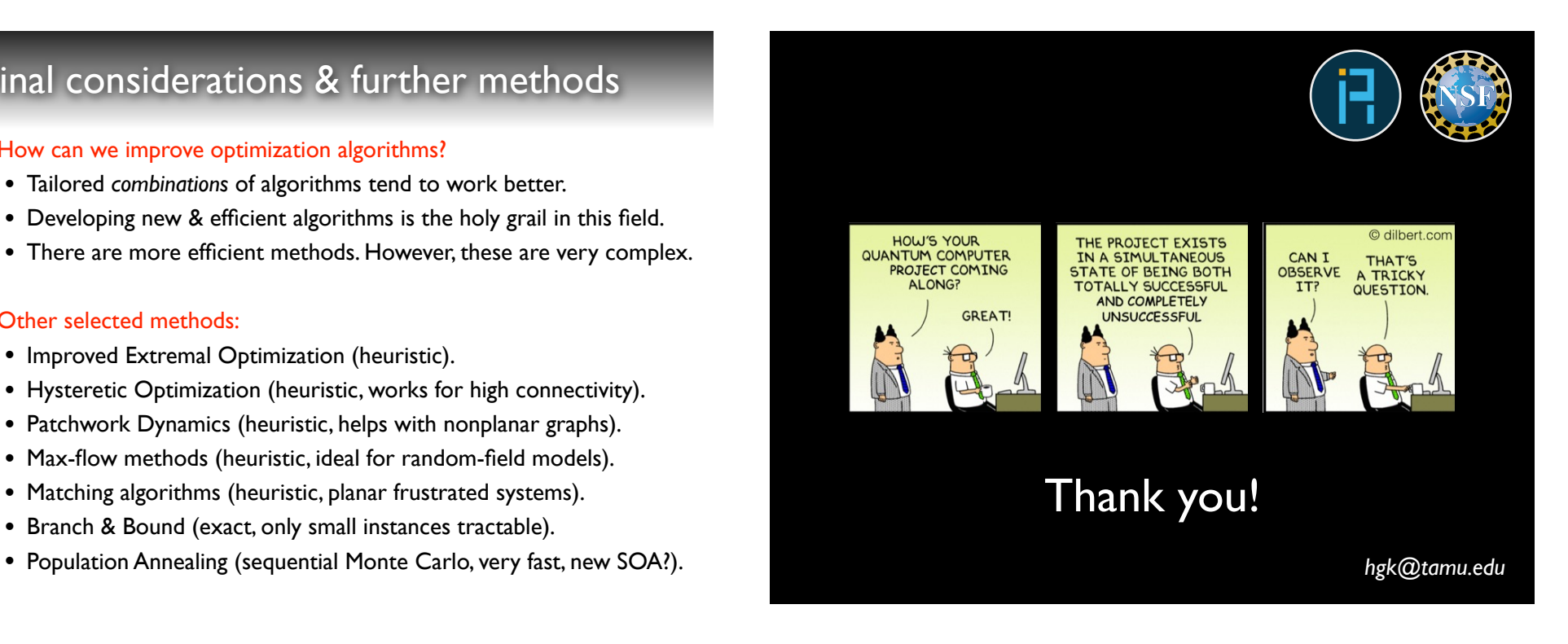